# DocMagic

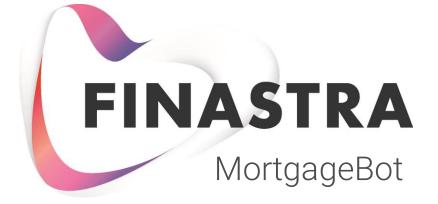

Processing Initials and CDs and Closing Packages

#### Getting Started w/ Initial Disclosures

First, you'll want to search for the loan package you want to process.

| A Loan                                                                                                    | MORTGAGEBOTLOS          | Create - Pipe                                  | ne • Reports • R                                                  | esources 💌                                                  |                                                | 0                            |  |
|----------------------------------------------------------------------------------------------------|-------------------------|------------------------------------------------|-------------------------------------------------------------------|-------------------------------------------------------------|------------------------------------------------|------------------------------|--|
| nowing 67 Resi                                                                                                    |                         |                                                | Sort By                                                           | Last Accessed                                               | v De                                           | escending 🗸                  |  |
| Loan Number<br>Loan Amount<br>Closing Date                                                                                  | Borrower                | Institution<br>Originator<br>Account Executive | Property Address<br>City / State / Zip<br>Loan Purpose            | Final Date<br>Pipeline Status<br>AU Status                  | Lock Status<br>Lock Expiration<br>Product Code | Compliance Alerts<br>Details |  |
| 0010012318<br>9618,920.00<br>9/1/2018                                                                                       | Truitt, Stephen         | DocMagic Test<br>DocMagic Originator           | 123 main st<br>Iowell, MA 02468<br>Purchase                       | Final: 8/17/2017<br>Status: U/W<br>Approved<br>w/Conditions | C30                                            | Compliance Alerts            |  |
| 0010023703<br>6168,884.00<br>8/30/2021                                                                                      | Financed.<br>FundingFee | DocMagic Test<br>Mortgagebot Tester            | 777 Subj Prop St<br>Los Angeles, CA 90019<br>Purchase             | Final: 6/1/2021<br>Status: New                              | Lock Confirmed<br>7/8/2021<br>FHA30            | Show Details                 |  |
| 0010023711<br>\$250,000.00<br>7/1/2021                                                                                      | Sample, Michael         | DocMagic Test<br>Mortgagebot Tester            | 8707 Rutherford Estates<br>Court<br>Powell, CA 43065<br>Refinance | Final: 6/3/2021<br>Status: New                              | C30                                            | Show Details                 |  |
| la se<br>Seconda de la composición<br>Seconda de la composición de la composición de la composición de la composición de la |                         | 0                                              | D¢LL                                                              |                                                             |                                                |                              |  |

We'll start with an Initial Disclosure, then do a Closing Package.

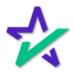

#### Check Borrower Information

| TVIARCE OF       | Jre       | lnal lne E           | Borrower's in                 | Iormatior        | 1 IS COFFE            | ect.    |
|------------------|-----------|----------------------|-------------------------------|------------------|-----------------------|---------|
|                  |           |                      |                               |                  |                       |         |
|                  |           |                      |                               |                  |                       |         |
|                  |           |                      |                               | docmagic - Docl  | Magic Closer - NO CHA | ANGES - |
| FINASTRA FUSION  | AGEBOTLOS | Create - Pipelir     | ne • Reports • Resource       |                  |                       | 0       |
| 🗌 Loan ipeline   | 00100     | 00123 - Sample       |                               |                  |                       | Ao      |
|                  |           | 001000012            | 3 – Daniel Sam                | nple             |                       |         |
| Type to filter   |           | Loan Details         |                               |                  |                       | Hide    |
| Forms & Docs     |           | Final:               | 9/10/2013                     | Product Code:    | C30                   |         |
| Borrower Summary |           | Loan Amount:         | \$400,000.00                  | Rate:            | 3.750%                |         |
| GFE/IFW          | Ð         | Loan Purpose:        | Refinance                     | APR:             | 3.840%                |         |
| 1003             | 0         | Institution:         | DocMagic Test (DM)            | P&I:             | \$1,250.00            |         |
| HMDA Information |           | Loan Status:         | U/W Assigned                  | PITI:            | \$1,467.00            |         |
| Vendor Info      | Ð         | AU Status:           |                               | Lock Status:     | Not Locked            |         |
| TIL              |           | Property Address:    | 19991a East Eubank Street     | Lock Expiration: |                       |         |
| Patriot Act      |           |                      | #C27<br>GAINESVILLE, FL 32614 | Cash To Close:   | (\$333,004.31)        |         |
| Flood Hazard     |           | Appraised Value:     | \$315,300.00                  | Closing Date:    | 8/31/2013             |         |
| HUD/VA 92900     |           | Demonster            |                               |                  |                       | Channel |
| VA Loan Analysis | Ð         | Borrower Information |                               |                  |                       | Show    |
| VA Loan Summary  | 0         | Assigned To          |                               |                  |                       | Show    |
|                  |           | Ratios               |                               |                  |                       | Show    |
| U/W              |           |                      |                               |                  |                       |         |

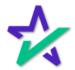

#### Order Your Document Package

| From Doc Pac                      | ckages, choose Order                                                                         | r Document Package.                                                                                             |
|-----------------------------------|----------------------------------------------------------------------------------------------|----------------------------------------------------------------------------------------------------|
|                                   |                                                                                              |                                                                                                    |
| FINASTRA FUSION<br>MORTGAGEBOTLOS | Create • Pipeline • Reports • Resources                                                      | docmagic - DocMagic Closer - NO CHANGES •                                                                       |
| A Loan (peline 00100)             | Order Document Package                                                                       | e Agentine Agentine Agentine Agentine Agentine Agentine Agentine Agentine Agentine Agentine Agentine Agentine A |
| Type to filter                    | Document Engine                                                                              | Document Package Type                                                                                           |
| Forms & Docs                      | DocMagic ~                                                                                   | Initial Disclosure ~                                                                                            |
| Doc Packages                      | Request Type                                                                                 | Language                                                                                                    |
| Order Document<br>Package         | Complete Package ~                                                                           | English                                                                                                    |
| Closing Docs                      | Document Format                                                                              |                                                                                                    |
| Services                          | PDF ~                                                                                        |                                                                                                    |
|                                   | Plan Code                                                                                    |                                                                                                    |
| Actions                           | CONV Conventional: ALL FIXED LOANS                                                           | × X                                                                                                    |
|                                   | Alt Lender Code                                                                              | eClosing Provider                                                                                               |
|                                   | eDisclosure     Click Sign     Mail O     Include Demographic Information Addendum in return | ut To Borrower                                                                                                  |
|                                   | Event Notification                                                                           |                                                                                                    |
|                                   | Déll                                                                                         |                                                                                                    |

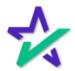

#### Order Your Document Package

| Choose your pa                                   | ackage type from the                                                           | e dropdown me                                                                                                    | nu here.       |
|--------------------------------------------------|--------------------------------------------------------------------------------|----------------------------------------------------------------------------------------------------|----------------|
|                                                  |                                                                                |                                                                                                    |                |
| FINASTRA FUSION<br>MORTGAGEBOTLOS                |                                                                                | docmagic DocMagic Closer - NO C<br>s ▼                                                                                | Ø              |
| Loan Pipeline 00100 Type to filter               | Order Document Packag                                                          | e                                                                                                    | A <sub>0</sub> |
| Forms & Docs                                     | Document Engine DocMagic                                                       | Document Package Type Initial Disclosure                                                                              | ~              |
| Doc Packages Order Document Package Closing Docs | Request Type Complete Package                                                  | Prequalification<br>Initial Disclosure<br>Redisclosure<br>Processing<br>Underwriting                                  | <b>*</b>       |
| Services                                         | PDF Vertical Plan Code                                                         | Closing Disclosure<br>Pre-Closing Package                                                                             |                |
| Actions                                          | CONV Conventional: ALL FIXED LOANS Alt Lender Code eDisclosure Click Sign Mail | Servicing Transfer Package<br>Adverse Action<br>eConsent Package<br>Point Of Sale Package<br>Loan Application Package | c<br>          |
|                                                  | Include Demographic Information Addendum in retu     Event Notification        | Loan Approval Package<br>Rate Lock Package<br>Post-Closing Package<br>Appraisal Package<br>UCD Package                |                |

Note that you have the option for both Initial and Closing Disclosures.

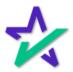

#### But First, You Should Run an Audit

| FINASTRA FUSION<br>MORTGAGEBOTL | <b>05</b> Create - Pipeline - Re | docmagic - DocMagic Closer             | - NO CHANGES • |
|---------------------------------|----------------------------------|----------------------------------------|----------------|
| A Loan Pipeline 001             | 0012318 - Sample                 |                                        | 40             |
|                                 | Order Documer                    | nt Package                             |                |
| Type to filter                  | Document Engine                  | Document Package Type                  |                |
| Forms & Docs                    | DocMagic                         | <ul> <li>Initial Disclosure</li> </ul> | ~              |
| Doc Packages                    | Request Type                     | Language                               |                |
| Order Document                  | Audit Only                       | ~ English                              |                |
| Closing Docs                    | Event Notification               |                                        |                |
| Services                        |                                  |                                        |                |
| Actions                         | Additional Data                  |                                        |                |
| ٩                               |                                  |                                        | bmit           |

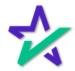

Fatal Error

If you see this Fatal Login failure, it means that you might be submitting from the wrong account.

| FINASTRA FUSIO<br>MORT    | GAGEBOTLOS Create - | Pipeline - | Reports - Resources |              |              | e<br>Aa |
|---------------------------|---------------------|------------|---------------------|--------------|--------------|---------|
|                           |                     |            |                     |              |              | 44      |
|                           | https://fieldandma  | in.mortgi. |                     |              |              |         |
| Type to filter            | fieldandmain.n      | nortgagebo | tlos.com/DocPack    | ges/Document | Package      |         |
| Forms & Docs              |                     |            | 1                   |              |              | ~       |
| Doc Packages              | Proof Sheet         | Audit      | APR Paymen          | Calculation  | Sec          |         |
| Order Document<br>Package |                     | 2          | <u>.</u>            |              | _            | ~       |
| Closing Docs              |                     |            |                     |              |              |         |
| Services                  |                     |            | Туре                |              |              |         |
| Actions                   |                     |            | Fatal L             | ogin failure |              |         |
|                           |                     |            |                     |              |              |         |
|                           |                     |            |                     |              |              |         |
|                           |                     |            |                     |              |              |         |
|                           |                     |            |                     |              |              |         |
|                           |                     |            |                     |              |              |         |
|                           |                     |            |                     |              | ancel Submit |         |

For example, if you are logged into DocMagic with Account A but logged into the LOS with Account B, you might get this error. Also, you might need to be logged into MortgageBot with the Loan Originator's account, instead of the processor or lender.

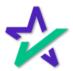

#### Loan Detail Report

#### You can review the Loan Detail Report as well as the full set of Documents before processing them.

| Loan Number:       77702280712       File ID:       2376         Borrower Name:       JOHN SMITH       Client Number:       100SALES         Property Address:       935 WILLOW STREET, BURLINGTON NJ 08016       Date of Report:       03/03/2022         Transaction Details       Data Validation       Compliance Audit       Collagee all A         V DETAILS       Compliance Audit       Collagee all A         Lender Name:       DSI TEST LENDER (SALES)       Transfer To:       V         Loan Program:       ALL FIXED LOANS (DSI_CONV)       Transfer To:       V         Loan Number:       77702280712       FHAVA Case:       MERS #:       9999353-7702280712-2         Loan Purpose:       Purchase       Loan Type:       Conventional       Origination Type:       Lender         FHA Section:       MIC #:       U       U       U       U       U | Loan Detail                                                      | Report                |                                      |                 |            |            | 🛠 DocMagic           |
|----------------------------------------------------------------------------------------------------|------------------------------------------------------------------|-----------------------|--------------------------------------|-----------------|------------|------------|----------------------|
| Property Address:       935 WILLOW STREET, BURLINGTON NJ 08016       Date of Report:       03/03/2022         Transaction Details       Data Validation       Compliance Audit       Collapse al ∧         Collapse al ∧       Compliance Audit       Collapse al ∧         Compliance Number:       DSI TEST LENDER (SALES)       Transfer To:         Lender Name:       DSI TEST LENDER (SALES)       Transfer To:         Loan Program:       ALL FIXED LOANS (DSI_CONV)       MERS #:       9999353-7702200712-2         Loan Number:       7702280712       FHA/VA Case:       MERS #:       9999353-7702200712-2         Loan Purpose:       Purchase       Loan Type:       Conventional       Origination Type:       Lender         FHA Section:       MIC #:       MIC #:       Conventional       Origination Type:       Lender                             | Loan Number:                                                     | 77702280712           |                                      | File            | ID:        | 2376       |                      |
| Transaction Details       Data Validation       Compliance Audit       Collapse all A         ✓ DETAILS </td <td>Borrower Name:</td> <td>JOHN SMITH</td> <td></td> <td>Clier</td> <td>nt Number:</td> <td>100SALES</td> <td></td>                                                                                                    | Borrower Name:                                                   | JOHN SMITH            |                                      | Clier           | nt Number: | 100SALES   |                      |
| Transaction Details     Data Validation     Compliance Audit       Compliance Audit     Compliance Audit       Compliance Audit     Compliance Audit                                                                                                    | Property Address:                                                | 935 WILLOW STREET, B  | URLINGTON NJ 08016                   | Date            | of Report: | 03/03/2022 |                      |
| I ENDER INFO         Lender Name:       DSI TEST LENDER (SALES)       Transfer To:         Loan Program:       ALL FIXED LOANS (DSL_CONV)                                                                                                    | Transaction De                                                   | tails (               | Data Validation                      | Compliance Audi | t          |            | Collapse all 🔨       |
| Lender Name:     DSI TEST LENDER (SALES)     Transfer To:       Loan Program:     ALL FIXED LOANS (DSI_CONV)       LOAN IDENTIFIERS       Loan Number:     77702280712       Program:     PAL/VA Case:       Loan Purpose:     Purchase       Loan Type:     Conventional       Origination Type:     Lender                                                                                                    | ✓ DETAILS                                                        |                       |                                      |                 |            |            |                      |
| Loan Program:     ALL FIXED LOANS (DSI_CONV       LOAN IDENTIFIERS     V       Loan Number:     77702280712       HAVA Case:     MERS #:     9999353-7702280712-2       Loan Purpose:     Purchase     Loan Type:     Conventional     Origination Type:     Lender       FHA Section:     MIC #:     V     V     V     V     V                                                                                                    | LENDER INFO                                                      |                       |                                      |                 |            |            |                      |
| LOAN IDENTIFIERS         MERS #:         9999353-7702280712-           Loan Number:         77702280712         FHA/VA Case:         MERS #:         9999353-7702280712-2           Loan Purpose:         Purchase         Loan Type:         Conventional         Origination Type:         Lender           FHA Section:         MIC #:                                                                                                    | Lender Name:                                                     | DSI TEST LENDER (     | SALES)                               | Transfer To:    |            |            |                      |
| Loan Number:         77702280712         FHA/VA Case:         MERS #:         9999353-7702280712-2           Loan Purpose:         Purchase         Loan Type:         Conventional         Origination Type:         Lender           FHA Section:         MIC #:                                                                                                    |                                                                  |                       |                                      |                 |            |            |                      |
| Loan Purpose:     Purchase     Loan Type:     Conventional     Origination Type:     Lender       FHA Section:     MIC #:                                                                                                    | Loan Program:                                                    | ALL FIXED LOANS (L    | DSI_CONV)                            |                 |            |            |                      |
| FHA Section: MIC #:                                                                                                    | -                                                                |                       | JSI_CONV)                            |                 |            |            |                      |
|                                                                                                    | LOAN IDENTIFIER                                                  | RS                    |                                      |                 | MERS #:    |            | 9999353-7702280712-2 |
| Loan Rep: Broker Name: Branch:                                                                                                    | LOAN IDENTIFIER                                                  | <b>RS</b> 77702280712 | FHA/VA Case:                         | Conventional    |            |            |                      |
|                                                                                                    | LOAN IDENTIFIER                                                  | <b>RS</b> 77702280712 | FHA/VA Case:<br>Loan Type:           | Conventional    |            |            |                      |
| IMPORTANT DATES                                                                                                    | LOAN IDENTIFIER<br>Loan Number:<br>Loan Purpose:<br>FHA Section: | <b>RS</b> 77702280712 | FHA/VA Case:<br>Loan Type:<br>MIC #: | Conventional    | Originati  |            |                      |

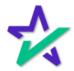

#### When You're Ready to Process

# DocMagic is the default Document Engine. Select Initial Disclosures from the Document Package Type.

| A Loan Pipeline 00 | 10000123 - Truitt                                                                                                    |                                              | A           |
|--------------------|----------------------------------------------------------------------------------------------------|----------------------------------------------|-------------|
|                    | Order Document P                                                                                                    | ackade                                       |             |
| Type to filter     |                                                                                                    | -                                            |             |
| Forms & Docs       | Document Engine                                                                                                    | Document Package Type     Initial Disclosure |             |
| Doc Packages       | Request Type                                                                                                    | Language                                     |             |
| Order Document     | Complete Backage                                                                                                    | ✓ English                                    |             |
| Closing Docs       | Document Format                                                                                                    |                                              |             |
|                    | PDF                                                                                                    | ~                                            |             |
| Actions            | Plan Code                                                                                                    |                                              |             |
|                    | CONV Conventional: ALL FIXED LOANS                                                                                                    | eClosing Provider                            | *           |
|                    | An Lender Code                                                                                                    | eclosing Provider                            |             |
|                    | 🐨 eDisclosure 💟 Click Sign                                                                                                    | Mail Out To Borrower                         |             |
|                    | Baseline and the second second s |                                              |             |
|                    | Include Demographic Information Ad                                                                                                    | dendum in returned loan application          |             |
|                    | Event Notification                                                                                                    |                                              |             |
|                    | Additional Data                                                                                                    |                                              |             |
|                    | Additional Data                                                                                                    |                                              |             |
|                    |                                                                                                    |                                              |             |
|                    |                                                                                                    |                                              |             |
|                    |                                                                                                    | Ca                                           | ncel Submit |
|                    |                                                                                                    |                                              |             |
|                    |                                                                                                    |                                              |             |
| <u>د</u>           | DØLL                                                                                                    |                                              |             |
| ۲۵<br>۱۵           | DØLL                                                                                                    | î.                                           |             |
| 습<br>0             | DØLL                                                                                                    |                                              |             |
| َ<br>ف<br>ا        | DØLL                                                                                                    |                                              |             |

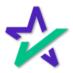

#### When You're Ready to Process

| FINASTRA FUSION<br>MORTGAGEBOTLO                                                                       | docmagic - D<br>s Create - Pipeline - Repois - Resources -<br>900123 - Truitt                                                                                                    | bocMagic Closer - NO CHANGES •<br>? |
|----------------------------------------------------------------------------------------------------|----------------------------------------------------------------------------------------------------|-------------------------------------|
| Type to filter<br>Forms & Docs<br>Doc Packages<br>Order Document<br>Package<br>Closing Docs<br>Actions | Order Document       Package         Document Engine       Document Package         Dockmagic       Initial Disclosure         Request Type       Language         Complete Package       English         Document Format       PDF         PDF       V         Plan Code       CONV - Conventionat: ALL FIXED LOANS         Alt Lender Code       eClosing Provider         © eDisclosure       © Click Sign         Include Demographic Information Addends in in returned Ioan application         Event Notification       Inditional Data | ~<br>~<br>                          |
|                                                                                                    | DØLL                                                                                                    | Cancel Sutenit                      |

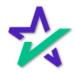

#### When You're Ready to Process

| FINASTRA FUSION                                                                      | I<br>AGEBOTLOS | Create - Pipelin | ie - Reports - | Resources - | docmagic - DocMagic Close | er - NO CHANGES • |
|--------------------------------------------------------------------------------------|----------------|------------------|----------------|-------------|---------------------------|-------------------|
| A Loan Pipeline                                                                      | 00100001       | 23 - Truitt      |                |             |                           | Ay                |
| Type to filter Forms & Docs Doc Packages Order Document Package Closing Docs Actions |                | It Lender Code   |                |             |                           | × ×               |
| 企                                                                                    |                |                  |                |             |                           | Submit            |
|                                                                                      | -              |                  | DELL           |             |                           |                   |

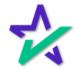

#### Participant Invitation

Participants will receive this email inviting them to the signing experience.

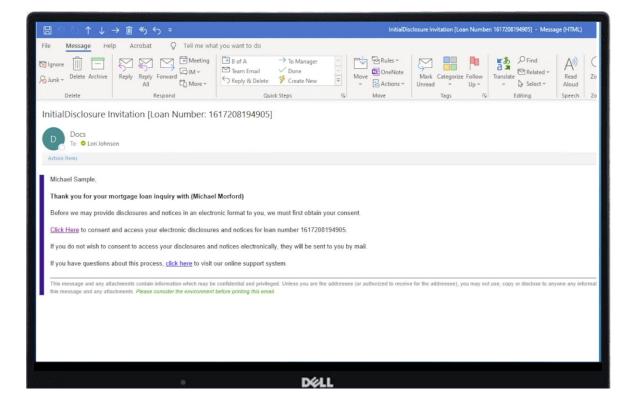

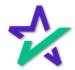

#### Verification Page

# They will log into the eSign experience from this verification page and sign the Initial Disclosures.

| 🛧 DocMagic                                                                                       |  |
|--------------------------------------------------------------------------------------------------|--|
|                                                                                                  |  |
| Welcome Michael Sample!                                                                          |  |
| To begin the review and signing of your documents, please<br>complete the following information. |  |
| Last [4] digits of your SSN                                                                      |  |
| ****                                                                                             |  |
| Property Zip Code                                                                                |  |
| 90501                                                                                            |  |
| Enter Viewing Code                                                                               |  |
| 1370 1370                                                                                        |  |
| I have read & agree to the <u>aSign Disclosure and consent</u><br>in its entirety.               |  |
| (jigt Started                                                                                    |  |
|                                                                                                  |  |
|                                                                                                  |  |
|                                                                                                  |  |
|                                                                                                  |  |
|                                                                                                  |  |
|                                                                                                  |  |
| • Déll                                                                                           |  |

And that's how you do an Initial Disclosure! The rest of the guide focuses on running a Closing Package.

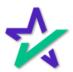

#### Order Your Closing Disclosures

# Follow the same steps for Closing Disclosures, only choose Closing Disclosure from the dropdown menu here.

| FINASTRA FUSION<br>MORTGAG | EBOTLO   | S Create - Pipeline - Reports - Reso        | do<br>ources - | cmagic DocMagic Closer - I              | NO CHANGES · |
|----------------------------|----------|---------------------------------------------|----------------|-----------------------------------------|--------------|
| A Loan Pipeline            | 00100    | )12318 - Sample                             |                |                                         | 40           |
|                            |          | Order Document Packa                        | ade            | •                                       |              |
| Type to filter             |          | Document Engine                             |                | nt Package Type                         |              |
| Forms & Docs               |          | DocMagic                                    | Closin         | g Disclosure                            | ~            |
| Doc Packages               |          | Request Type                                | Preq           | ualification                            |              |
| Order Document             |          | Complete Package                            |                | l Disclosure<br>sclosure                |              |
| Package                    | <b>4</b> | Document Format                             |                | essing                                  |              |
| Closing Docs               |          | PDF                                         |                | erwriting                               |              |
| Services                   |          | Plan Code                                   |                | ing Disclosure<br>Closing Package       |              |
| Actions                    |          | CONV Conventional: ALL FIXED LOANS          |                | icing Transfer Package                  |              |
|                            |          | Alt Lender Code                             |                | erse Action<br>Insent Package           |              |
|                            |          |                                             |                | t Of Sale Package                       |              |
|                            |          | eDisclosure     Click Sign                  | Mail Du        | Application Package<br>Approval Package |              |
|                            |          | Include Demographic Information Addendum in | ret m Rate     | Lock Package<br>-Closing Package        |              |
|                            |          | Event Notification                          | Appr           | raisal Package<br>Package               |              |
|                            |          |                                             | 000            |                                         |              |

Remember that you have the option for both Initial and Closing Disclosures.

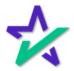

#### Closing Package

# Once you've sent out your CD and you're ready to produce the closing package, go to Closing Docs.

|                                                                          | Submission                        |                      |        |
|--------------------------------------------------------------------------|-----------------------------------|----------------------|--------|
| Type to filter                                                           | Document Engine                   | Request Type         |        |
| Forms & Docs                                                             | DocMagic                          | Complete Package     | ~      |
| Doc Packages                                                             | Language                          | Document Format      |        |
| Closing Docs                                                             | English                           | ~ PDF                | Ŷ      |
| Borrower                                                                 | Plan Code                         |                      |        |
| Parties                                                                  | CONV Conventional: ALL FIXED LOAN | NS                   | T      |
| Impounds   Escrow                                                        | Alt Lender Code                   | eClosing Provider    |        |
| Closing Disclosure<br>Doc Specifics<br>Submission<br>Services<br>Actions |                                   | Mail Out To Borrower |        |
| 1                                                                        |                                   | Cance                | Submit |
|                                                                          | DØ                                | LL                   |        |

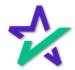

#### Optional Audit

#### We recommend that you run an audit first. Select Audit Only under Request Type.

| A Loan Pipeline 00                        | 10012318 - Sample                                                                      |                                     | 40     |
|-------------------------------------------|----------------------------------------------------------------------------------------|-------------------------------------|--------|
|                                           | Submission                                                                             |                                     |        |
| Type to filter                            | Document Engine                                                                        | Request Type                        |        |
| Forms & Docs                              | DocMagic                                                                               | ~ Audit Only                        | ~      |
| Doc Packages                              | Language                                                                               | Document Format                     |        |
| Closing Docs                              | English                                                                                | ~ PDF                               | ~      |
| Borrower                                  | Plan Code                                                                              |                                     |        |
| Parties                                   | CONV Conventional: ALL FIXED LOAN                                                      | IS                                  | Y      |
| Impounds   Escrow                         | Alt Lender Code                                                                        | eClosing Provider                   |        |
| Doc Specifics Submission Services Actions | Include Demographic Information Add     Event Notification     Email To Closing Agents | dendum in returned loan application |        |
|                                           | Upload PDF to DocBlock                                                                 |                                     |        |
| )<br>•                                    | D¢I                                                                                    |                                     | Submit |
|                                           | Click St                                                                               |                                     |        |

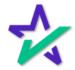

#### Closing Package

Many of the steps are the same. Start by selecting Complete Package under Request Type and by choosing either PDF or DBK in the Document Format.

|                                                                            | Submission                                                                                                    |                                                            | 40        |
|----------------------------------------------------------------------------|----------------------------------------------------------------------------------------------------|------------------------------------------------------------|-----------|
| Type to filter                                                             |                                                                                                    |                                                            |           |
| Forms & Docs                                                               | Document Engine                                                                                                    | Complete Package                                           |           |
| Doc Packages                                                               | Language                                                                                                    | Document Format                                            | 5         |
| Closing Docs                                                               | English                                                                                                    | - DocBlock                                                 | ~         |
| Borrower                                                                   | Plan Code                                                                                                    |                                                            |           |
| Parties                                                                    | CONV Conventional: ALL FIXED LO/                                                                                              | ANS                                                        | *         |
| Impounds   Escrow                                                          | Alt Lender Code                                                                                                    | eClosing Provider                                          |           |
| Closing Disclosure<br>Doc Specifics<br>Submission &<br>Services<br>Actions | ebisclosure     include Dem graphic Information A     Event Noti cation     Email To C osing Agents     Upload PD to DocBlock | Mail Out To Borrower Addendum in returned loan application |           |
| 1                                                                          |                                                                                                    | Cano                                                       | el Submit |
|                                                                            | Dé                                                                                                    | ЖL                                                         |           |
|                                                                            |                                                                                                    |                                                            |           |

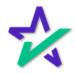

#### Closing Package

| FINASTRA FUSION<br>MORTGAGEBO                          |                                                                     | docmagic - DocM gic Close                               |          |
|--------------------------------------------------------|---------------------------------------------------------------------|---------------------------------------------------------|----------|
|                                                        | TLOS Create - Pipeline - Reports -                                  |                                                         | e<br>Pa  |
| Type to filter                                         | Submission                                                          | <b>↓</b>                                                |          |
|                                                        | Document Engine                                                     | Request Type                                            |          |
| Forms & Docs<br>Doc Packages                           | DocMagic<br>Language                                                | Complete Package                                        | <u> </u> |
| Closing Docs                                           | English                                                             |                                                         | ~        |
| Borrower<br>Parties                                    | Plan Code<br>CONV Conventional: ALL FIXED LOANS                     | 5                                                       | ×        |
| Impounds   Escrow                                      | Alt Lender Code                                                     | eClosing Provider                                       |          |
| Important Dates<br>Closing Disclosure<br>Doc Specifics | eDisclosure     Click Sign     Include Demographic Information Adde | Mail Out To Borrower endum in returned loan application | ~        |
| Submission [                                           | Event Notification                                                  |                                                         |          |
| Actions                                                | Email To Closing Agents                                             |                                                         |          |
|                                                        | Upload PDF to DocBlock                                              |                                                         |          |
| ।                                                      |                                                                     |                                                         | Submit   |
|                                                        | 54                                                                  |                                                         |          |
| •                                                      | D¢L                                                                 | . <b>L</b>                                              |          |

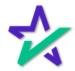

#### Participant Invitation

# Emails will now go out to the Borrower and title agent who you added in MortgageBot.

| ା ି ା ↑ ↓ → 🖻 ୩ ୨ ବ                                                                                                    | InitialDisclosure Invitation [Loan Number: 1617208194905] - Message (HTML)                                                                                                    |
|----------------------------------------------------------------------------------------------------|----------------------------------------------------------------------------------------------------|
| File Message Help Acrobat Q Tell me what                                                                                                    | at you want to do                                                                                                    |
| Ignore     Image: Constraint of the second second se                                                 | <sup>1</sup> B of A <sup>1</sup> To Manager <sup>1</sup> Team Email <sup>1</sup> Team Email <sup>1</sup> Team Email <sup>1</sup> Team Email <sup>1</sup> Team Email <sup>1</sup> Team Email <sup>1</sup> Team Email <sup>1</sup> Team Email <sup>1</sup> Team Email <sup>1</sup> Team Email <sup>1</sup> Team Email <sup>1</sup> Team Email <sup>1</sup> Team <sup>1</sup> Team        < |
| InitialDisclosure Invitation [Loan Number: 16<br>Docs<br>To @ Lori Johnson<br>Action Items                                                                                                    | 617208194905]                                                                                                    |
| Michael Sample,<br>Thank you for your mortgage loan inquiry with (Michael<br>Before we may provide disclosures and notices in an electru<br><u>Click Here</u> to consent and access your electronic disclosure<br>If you do not wish to consent to access your disclosures and<br>If you have questions about this process, <u>click here</u> to visit of<br>the second second | onic format to you, we must first obtain your consent.<br>es and notices for Ioan number 1617208194905.<br>d notices electronically, they will be sent to you by mail.                                                                                                    |
| This message and any attachments contain information which may be<br>this message and any attachments. Please consider the environment                                                                                                    | e confidential and privileged. Unless you are the addressee (or authorized to receive for the addressee), you may not use, copy or disclose to any one any informat<br><i>before privilegy this email</i> .                                                                                                    |
|                                                                                                    | DØLL                                                                                                    |

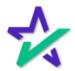